## <span id="page-0-0"></span>Controlling a Cart

#### Corrado Santoro

#### **ARSLAB - Autonomous and Robotic Systems Laboratory**

Dipartimento di Matematica e Informatica - Universita di Catania, Italy `

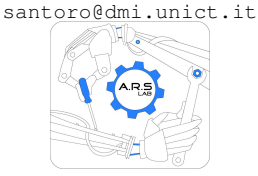

Robotic Systems

メロトメ 伊 トメ ミトメ ミト

 $299$ 

重

# Modelling the Cart

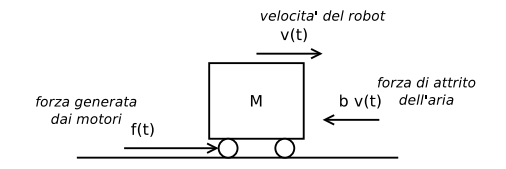

Let's start (once again) from the model based on differential equations:

$$
\begin{cases}\n\dot{v} = -\frac{b}{M}v + \frac{1}{M}f \\
\dot{p} = v\n\end{cases}
$$

#### Controlling the Cart: Questions

- **1** Given a certain speed  $\overline{v}$ , what is the force f that we must apply to let the cart travelling at the speed  $\bar{v}$ ?
- **<sup>2</sup>** Given a certain position *p*, at what time instant we must **stop** the cart in order to let it stop at  $\overline{p}$ ?

(ロトス個) (運) (運)

重

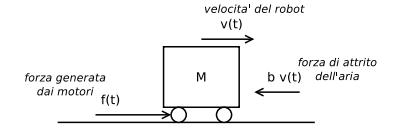

#### The Analytical Way (1)

**1** Given a certain speed  $\overline{v}$ , what is the force f that we must apply to let the cart travelling at the speed  $\bar{v}$ ?

$$
\begin{cases}\n\dot{v} = -\frac{b}{M}v + \frac{1}{M}f \\
\dot{p} = v\n\end{cases}
$$

If we consider the use of a *constant* force F and the cart not moving at  $t = 0$ . i.e.  $v(0) = 0$ , we can solve the equations analytically:

$$
v(t)=\frac{F}{b}(1-e^{-\frac{b}{M}t})
$$

(ロ) (個) (目) (目)

重

#### The Analytical Way (2)

Since the speed is given as  $\overline{v}$ , we have:

$$
\overline{v}=\frac{F}{b}(1-e^{-\frac{b}{M}t})
$$

If we invert the relation above to solve it, we must determine both *F* and *t*; in other words, the question should be changed as:

**1** Given a certain speed  $\overline{v}$ , what is the force  $\overline{F}$  that we must apply to let the cart travelling at the speed  $\overline{v}$  after a given time  $\overline{T}$ ?

$$
\mathcal{F} = \overline{v} \frac{b}{1 - e^{-\frac{b}{M}\overline{\mathcal{T}}}}
$$

K ロ ⊁ K 伊 ⊁ K 君 ⊁

重  $2Q$ 

#### The Analytical Way (3)

$$
\dot{v} = -\frac{b}{M}v + \frac{1}{M}F \qquad F = \overline{v}\frac{b}{1 - e^{-\frac{b}{M}\overline{T}}}
$$

Yeah!! Problem solved?? Ehm. **NO!**:

- The differential equation is a model, so the mathematical relations are **approximation** of the real object
- **•** For example, once we stop the cart by applying  $f = 0$ , according to the model the speed reaches 0 for  $t \to +\infty$  (see the exponential factor), while, in real word, the speed reaches 0 in a **finite time**
- The problem depends on *b* and *M*, which can be estimated but not measured with precision (above all *b*), thus leading to a *high approssimation*
- $\bullet$  Once the target speed  $\overline{v}$  has been reached at time  $\overline{T}$ , we can guarantee the it will be maintained for  $t > \overline{T}$ ?

**K ロメ X 御 メ X 君 メ X 君** 

 $2Q$ 

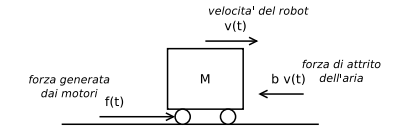

#### The Algorithmical Way

- Given a certain speed  $\overline{v}$ , what is the force f that we must apply to let the cart travelling at the speed  $\bar{v}$ ?
- **<sup>1</sup> Measure** the current speed *v*
- **2 Compute the error** with respect to target speed *error* =  $\overline{v}$  − *v*
- **<sup>3</sup>** Given the error use a **proper function** *F* = *control*(*error*) that is able to **reduce and cancel the error**
- **<sup>4</sup> Apply** *F*
- **<sup>5</sup>** Go to step 1

重

(ロ) (個) (目) (目)

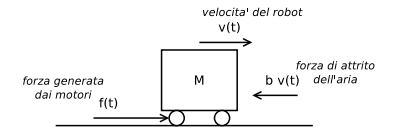

#### The Algorithmical Way

- **•** Given a certain position  $\overline{p}$ , at what time instant we must **stop** the cart in order to let it stop at  $\overline{p}$ ?
- **<sup>1</sup> Measure** the current position *p*
- **2 Compute the error** with respect to target position  $error = \overline{p} p$
- **<sup>3</sup>** Given the error use a **proper function** *F* = *control*(*error*) that is able to **anticipate the cart inertia** (and thus reduce and cancel the error)
- **<sup>4</sup> Apply** *F*
- **<sup>5</sup>** Go to step 1

(ロトス個) (運) (運)

重

### The Control System Model: Feedback

The algorithms above can be represed as the following *data-flow diagram*:

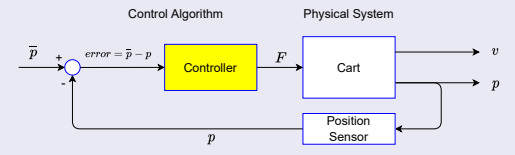

- This is the typical scheme to control dynamic systems and is called  $\bullet$ **feedback**
- The advantage is that the exact model of the system **is not needed** but only **its behaviour, in a qualitative way**
- The problem here is instead in the **control block** that must be properly  $\bullet$ designed

(ロトス個) (運) (運)

重

### <span id="page-8-0"></span>Position Control

**Corrado Santoro [Controlling a Cart](#page-0-0)**

(ロトス個) (運) (運)

重

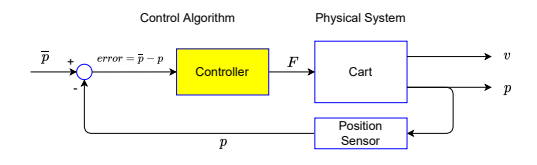

### Position Control

● We can make the following "generic" assumptions:

- **<sup>1</sup>** If we are *far* from the target position (*error* is large), we can apply a large *F*
- 
- **<sup>2</sup>** As soon as we *approach* the target, it's better to **reduce** *F* accordingly, thus anticipating the behaviour of the system and stop the cart in the target position
- In other words, we can try to control the system by applying a F that is **directly proportional** to the *error*:

#### $F = K_P$  *error*

 $290$ 

with  $K_P$  a constant determined in a speriment[al w](#page-8-0)[ay](#page-10-0)

```
Let's implement our controller
```
**lib/controllers/standard.py**

```
✞
class Proportional:
   def __init__(self, kp):
       self.kp = kp
   def evaluate(self, target, current):
       error = target - current
return self.kp * error ✡✝ ✆
```
**tests/test position control cart gui.py**

```
✞
from controllers.standard import *
 ...
class CartRobot(RoboticSystem):
    def __init__(self):
       super().__init__(1e-3) # delta_t = 1e-3
       # Mass = 1kg, friction = 0.8
       self.cart = Cart(1, 0.8)
       self.controller = Proportional(0.2) # Kp = 0.2
       self.target_position = 4 # 4 meters
    def run(self):
       F = self.controller.evaluate(self.target_position, self.get_pose())
       self.cart.evaluate(self.delta_t, F)
       return True ✡✝ ✆
```
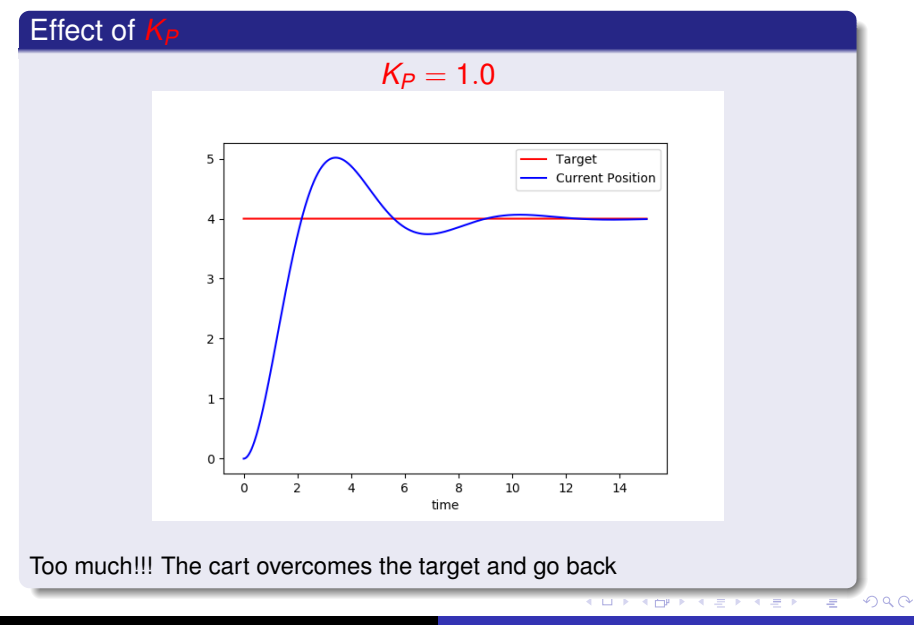

**Corrado Santoro [Controlling a Cart](#page-0-0)**

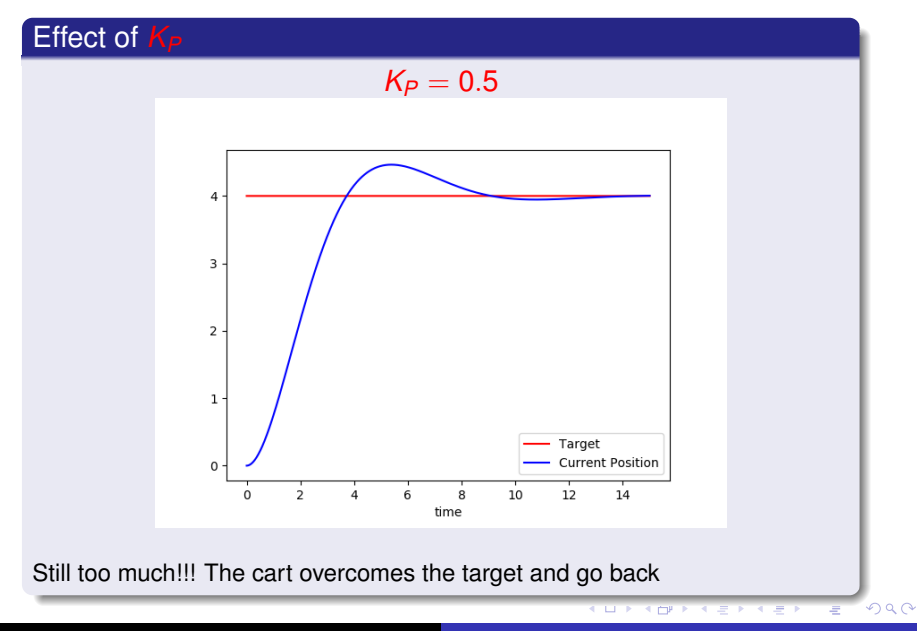

**Corrado Santoro [Controlling a Cart](#page-0-0)**

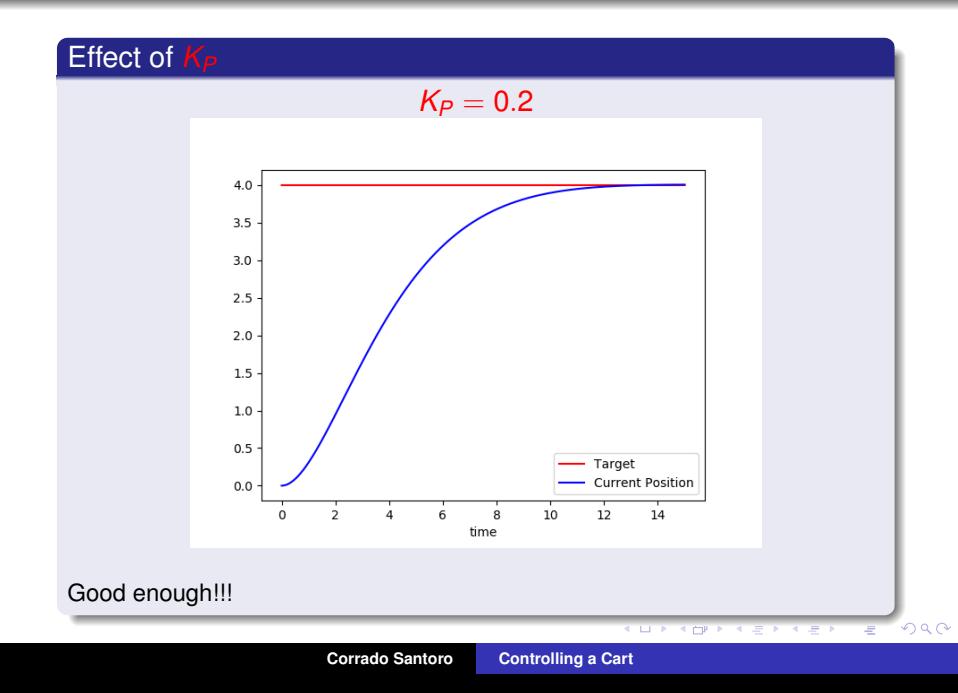

#### Effect of *K<sup>P</sup>*

- In a **Proportional Controller**,  $K_P$  controls the "speed" (*dyamics*) of the system
- If  $K_P$  is small, the system reaches "slowly" the target
- If  $K_P$  is large, the system is "fast" to reach the target but if it is "too much", the target is overcome and the system oscillates
- $\bullet$  therefore...
- **o** for each system to be controlled, there is a  $K_P$  limit *L*; if  $K_P > L$ , the system oscillates
- we cannot have a system "fast" and "not oscillating", but always a compromise between these two aspect

(ロトス個) (運) (運)

 $299$ 

重

### Speed Control

**Corrado Santoro [Controlling a Cart](#page-0-0)**

(ロトス個) (運) (運)

重

 $2Q$ 

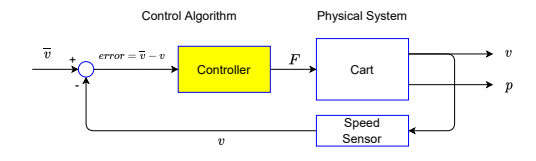

#### Speed Control

We can think to the way in which we drive our car and use the accelerator pedal to reach and maintain a certain speed:

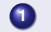

**1** We push the pedal, from "0" to a certain point, thus increasing *F*

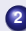

**2** When we reach the target speed (i.e. the error is "0"), we keep the foot on the pedal in order to provide a (more-or-less) constant *F* able to maintain the target speed

In other words, we can try to control the system by applying a *F* that **increases** as soon as the *error*  $\neq$  0, using an *increasing factor* **directly proportional** to the *error*:

 $F = F + K$ *I* error

 $200$ 

with  $K<sub>I</sub>$  a constant determined in a sperimental way

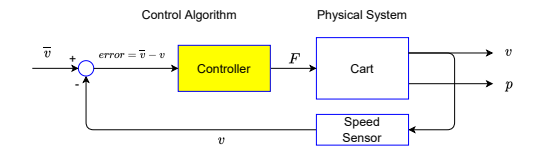

#### Speed Control - The Integral Controller

 $F = F + K$ *I* error

- $\bullet$  If *error*  $> 0$ , *F* increases at a rate determined by  $K_I$
- If *error* < 0, *F* decreases at a rate determined by *K<sup>I</sup>*
- $\bullet$  If *error* = 0, *F* does not change
- Our control action (the *F*) "accumulates" the error for each iteration  $\bullet$
- In other words, the *F* is somewhat proportional to the **integral** of the error

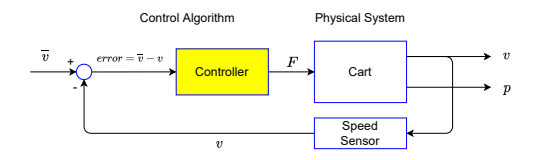

#### Speed Control - The Integral Controller

$$
F(t) = K_I \int_0^t error(\tau) d\tau
$$

by using the approximation  $d\tau \simeq \Delta T$ :

$$
F(t) = K_I \sum_{i=0}^{\frac{I}{\Delta T}} error(i\Delta T) \Delta T
$$

or, recursively:

$$
F(t + \Delta T) = F(t) + K_f \text{error}(t) \Delta T
$$

with  $F(0) = 0$ 

Let's implement our integral controller **lib/controllers/standard.py**

```
✞
class Integral:
    def __init__(self, ki):
       self.ki = ki
       self.output = 0
    def evaluate(self, delta_t, target, current):
       error = target - current
       self.output = self.output + self.ki * error * delta_t
       return self.output
\overline{\phantom{a}}
```
イロメ イ団メ イヨメ イヨメー

 $\equiv$  990

```
Let's implement our integral controller
tests/test speed control cart gui plot.py
✞
from controllers.standard import *
...
class CartRobot(RoboticSystem):
    def __init__(self):
```

```
super().__init__(1e-3) # delta_t = 1e-3
        # Mass = 1kg, friction = 0.8
        self.cart = Cart(1, 0.8)
        self.controller = Integral(0.2) # Ki = 0.2
        self.target_speed = 1.5 # 1.5 m/s
    def run(self):
       F = self.controller.evaluate(self.delta_t,
                                 self.target_speed, self.get_speed())
        self.cart.evaluate(self.delta_t, F)
        ... \overline{\phantom{a}}
```
K ロ ⊁ K 伊 ⊁ K 君 ⊁ K 君 ⊁ …

 $E$  990

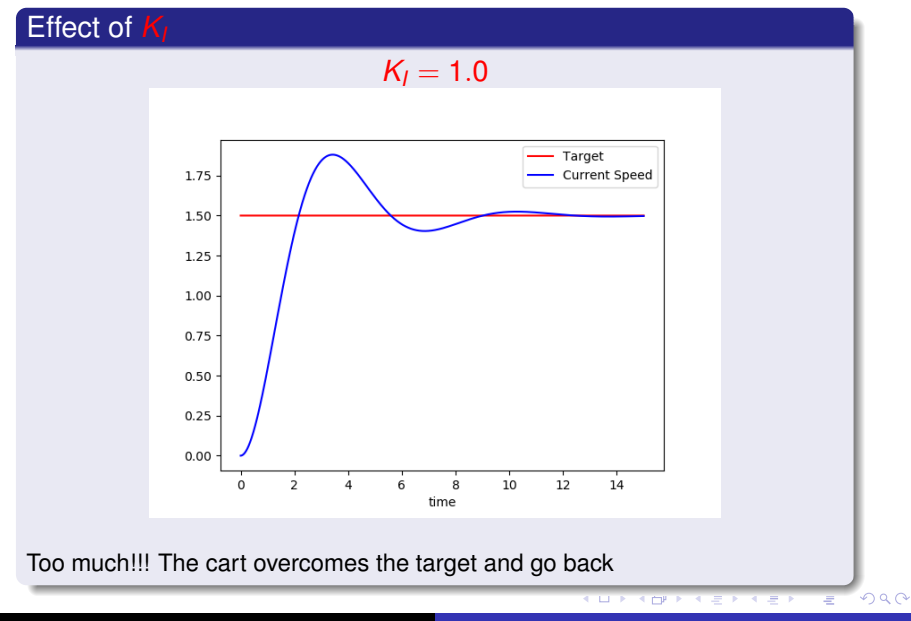

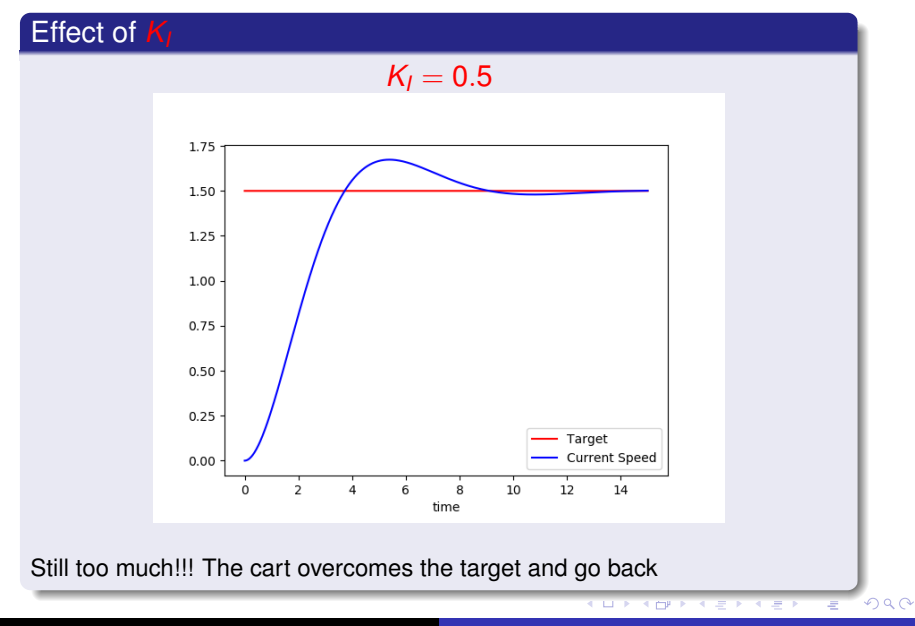

**Corrado Santoro [Controlling a Cart](#page-0-0)**

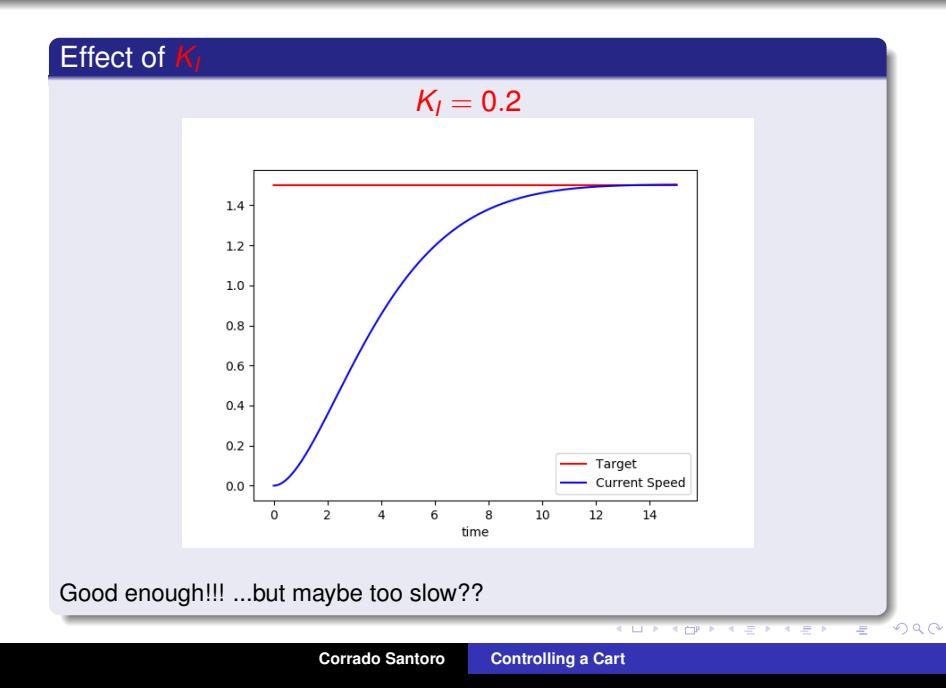

#### Speed Control - The Integral Controller

### $F = F + K_i \Delta T$  error

- Here the effect of the intergral controller is to "accumlate" the control action
- At the beginning, the accumulated value is low, so the control action is not so strong
- To make the control action "strong enough", we must wait that the accumulated value becomes enough high, but this is done late in time
- Can we speed-up the control action in other ways rather than increasing *KI*?
- **Can we combine** another control action able to respond "very fast"?

(ロトス個) (運) (運)

 $299$ 

重

### Recalling Actions

#### Proportional Action

 $F = K_P$  *error* 

Responds **immediatelly**

Integral Action

 $F = F + K$ *I*  $\Delta T$  *error* 

Responds when the **accumulated action is enough**

Proportional-Integral Actions

 $INT = INT + error \Delta T$  $F = K_P$  *error* +  $K_I$  *INT* 

Let's combine **both actions** in order to gain the advantages of both

**K ロ ト K 御 ト K 君 ト K 君 ト** …

重

#### **lib/controllers/standard.py**

```
\overline{a}...
class ProportionalIntegral:
    def __init__(self, kp, ki):
        self.p = Proportional(kp)
        self.i = Integral(ki)
    def evaluate(self, delta_t, target, current):
        return self.p.evaluate(target, current) + \
              self.i.evaluate(delta_t, target, current)
 ... \overline{\phantom{a}}
```
イロトメ 御 トメ 君 トメ 君 トー

ミー  $2Q$ 

```
Let's implement our integral controller
tests/test speed pi control cart gui plot.py
```

```
✞
from controllers.standard import *
 ...
class CartRobot(RoboticSystem):
    def __init__(self):
        super().__init__(1e-3) # delta_t = 1e-3
        # Mass = 1kg, friction = 0.8
        self.cart = Cart(1, 0.8)
        self.controller = ProportionalIntegral(3.0, 2.0)
                                     # kp = 3.0, ki = 2.0
        self.target_speed = 1.5 # 1.5 m/s
    def run(self):
        F = self.controller.evaluate(self.delta_t,
                                   self.target_speed, self.get_speed())
        self.cart.evaluate(self.delta_t, F)
        ... \overline{\phantom{a}}
```
イロメ イ部メ イ君メ イ君メー

 $E$  990

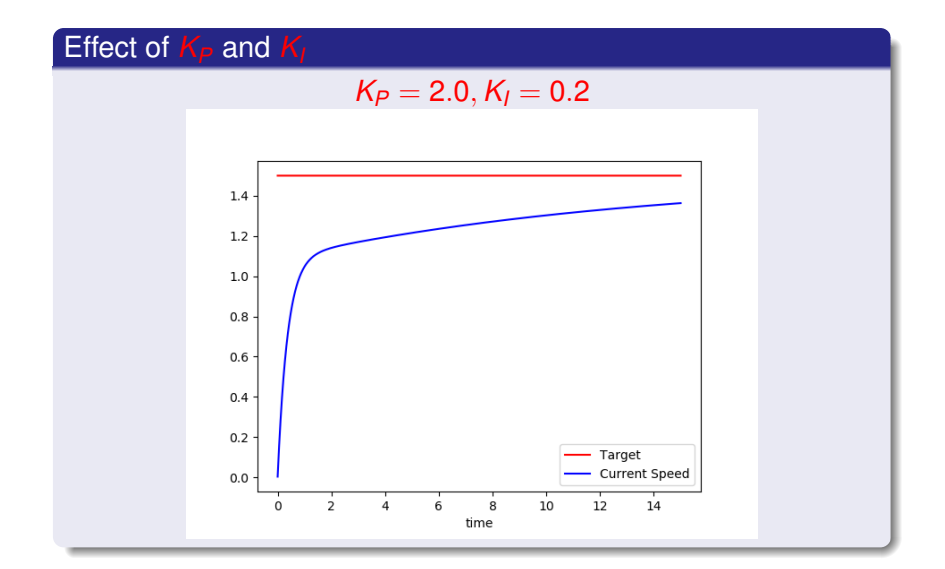

(ロトス個) (運) (運)

重

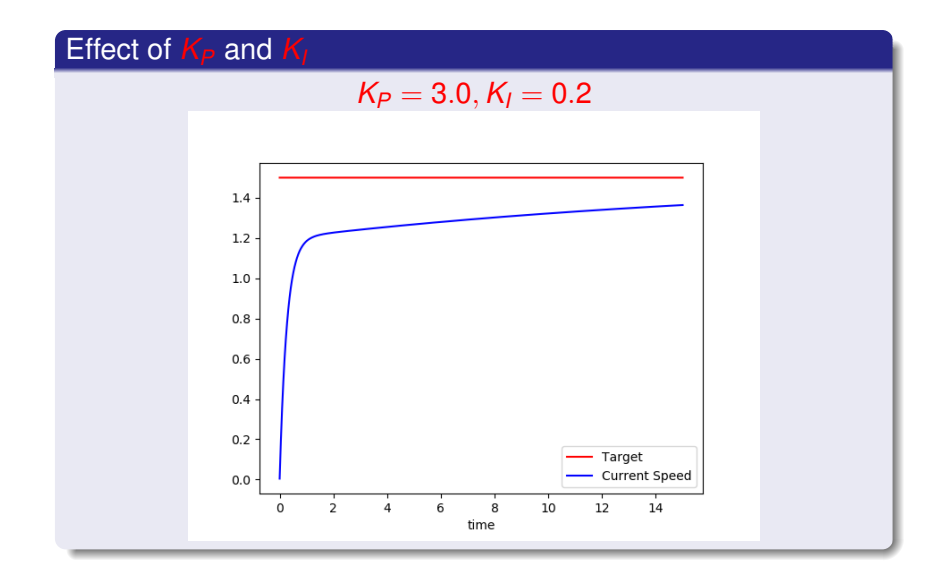

(ロトス個) (運) (運)

重

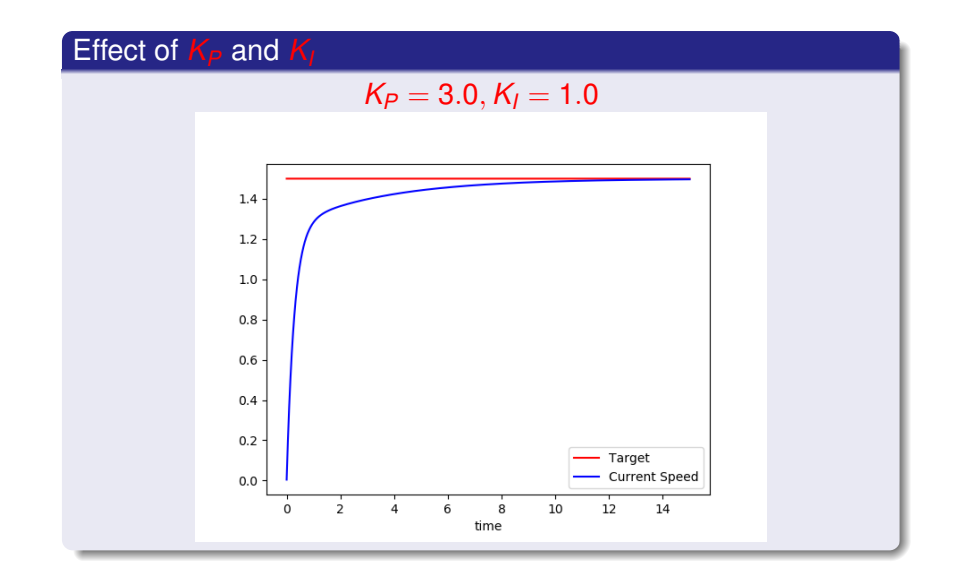

K ロ ▶ K 御 ▶ K 唐 ▶ K 唐 ▶

重

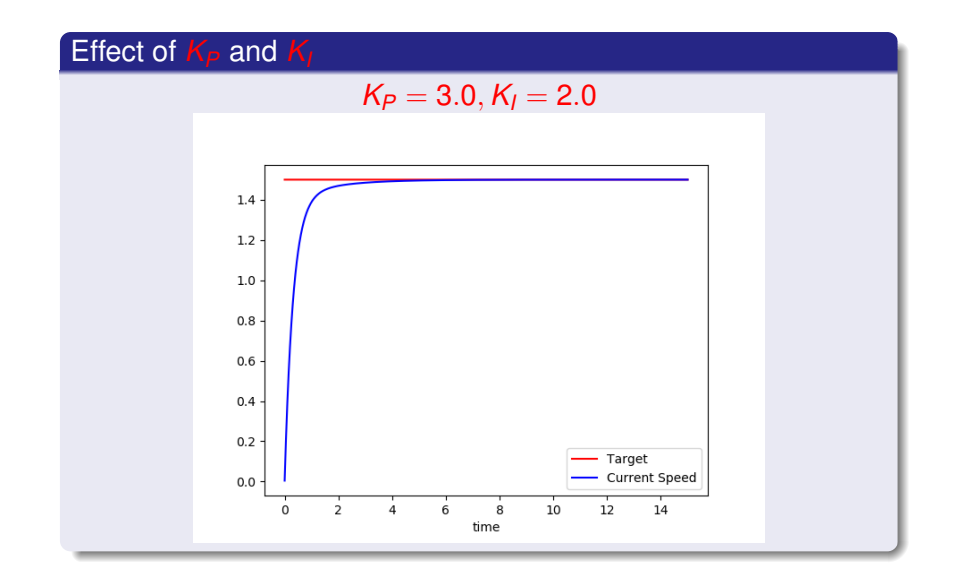

(ロトス個) (運) (運)

重

<span id="page-32-0"></span>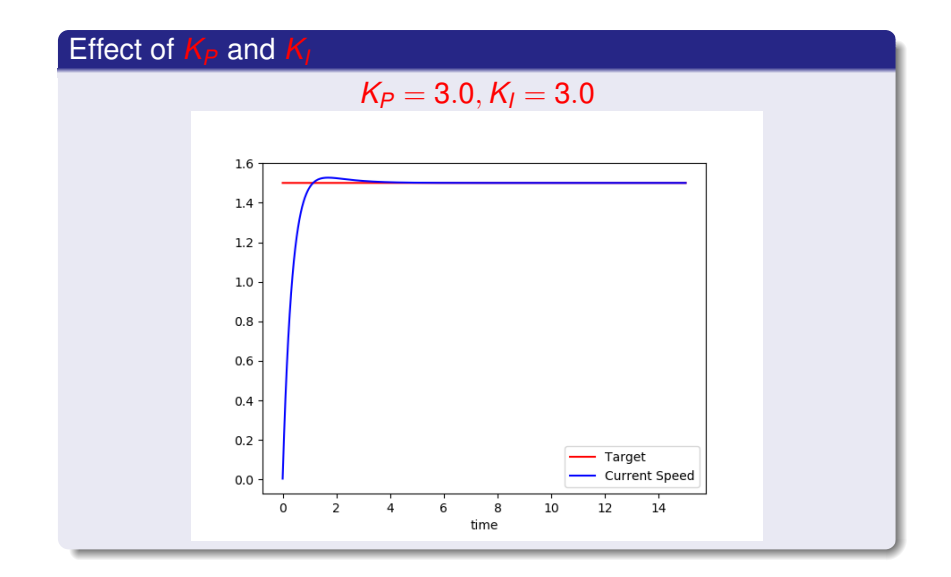

(ロトス個) (運) (運)

重

## Controlling a Cart

#### Corrado Santoro

#### **ARSLAB - Autonomous and Robotic Systems Laboratory**

Dipartimento di Matematica e Informatica - Universita di Catania, Italy `

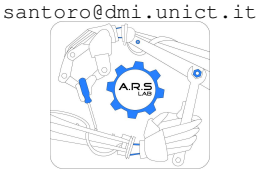

Robotic Systems

メロトメ 伊 トメ ミトメ ミト

 $299$ 

重